# **BAB III**

# **METODE PENELITIAN**

### **3.1 Metode Penelitian**

### **3.1.1 Metode Penelitian yang Digunakan**

Menentukan metode penelitian merupakan suatu hal yang harus dilakukan oleh para peneliti untuk dapat memecahkan permasalahan dan membuktikan hipotesis penelitiannya. Dalam penelitian ini, metode penelitian yang digunakan adalah metode penelitian kuantitatif.

Menurut Sugiyono (2017:2) definisi metode penelitian adalah:

"Metode penelitian pada dasarnya merupakan cara ilmiah untuk mendapatkan data dengan tujuan dan kegunaan tertentu".

Menurut Sugiyono (2017:8) penelitian kuantitatif adalah sebagai berikut:

"Metode penelitian kuantitatif dapat diartikan sebagai metode penelitian yang berlandaskan pada filsafat positivisme, digunakan untuk meneliti pada populasi atau sampel tertentu, pengumpulan data menggunakan instrumen penelitian, analisis data bersifat kuantitatif/statistik, dengan tujuan untuk menguji hipotesis yang telah ditetapkan."

Dalam penelitian ini, penulis menggunakan pendekatan penelitian deskriptif

dan verifikatif, karena adanya variabel-variabel yang akan ditelaah hubungannya

serta tujuannya untuk menyajikan gambaran secara terstruktur, faktual, mengenai

fakta-fakta hubungannya antara variabel yang diteliti.

Menurut Sugiyono (2017:35) pendekatan deskriptif adalah:

"Suatu rumusan masalah yang berkenaan dengan pertanyaan terhadap keberadaan variabel mandiri, baik hanya pada satu variabel atau lebih (variabel yang berdiri sendiri). Jadi dalam penelitian ini peneliti tidak

membuat perbandingan variabel itu pada sampel yang lain, dan mencari hubungan variabel itu dengan variabel yang lain".

Metode deskriptif bertujuan untuk mengetahui sifat serta hubungan antara dua variabel atau lebih dengan cara mengamati aspek-aspek tertentu secara spesifik untuk memperoleh data yang sesuai dengan masalah yang ada dengan tujuan penelitian, dimana data tersebut diolah, dianalisis, dan diproses lebih lanjut dengan teori-teori yang dipelajari sehingga data tersebut dapat ditarik kesimpulan.

Dalam penelitian ini, pendekatan deskriptif digunakan untuk mengetahui bagaimana gambaran Profitabilitas, Kebijakan hutang dan Nilai Perusahaan pada perusahaan Pertambangan Sub Sektor Batubara yang terdaftar di Bursa Efek Indonesia periode 2013-2017.

Menurut Nazir (2011:91) pengertian metode verifikatif adalah:

"Metode Verifikatif adalah metode penelitian yang bertujuan untuk mengetahui hubungan kausalitas (hubungan sebab akibat) antar variabel melalui suatu pengujian hipotesis menggunakan suatu perhitungan statistik sehingga di dapat hasil pembuktian yang menunjukkan hipotesis ditolak atau diterima".

Dalam penelitian ini, pendekatan verifikatif digunakan untuk mengetahui pengaruh Profitabilitas dan Kebijakan hutang terhadap Nilai perusahaan pada perusahaan Pertambangan Sub Sektor Batubara yang terdaftar di Bursa Efek Indonesia periode 2013-2017.

### **3.1.2 Objek Penelitian**

Objek penelitian merupakan sesuatu yang menjadi perhatian salam suatu penelitian, objek penelitian ini menjadi sasaran dalam penelitian untuk mendapatlan jawaban maupun solusi dari permasalahan yang terjadi.

Menurut Sugiyono (2012:13) Objek penelitian adalah:

"Sasaran ilmiah untuk mendapatkan data dengan tujuan dan kegunaan tertentu tentang sesuatu hak objektif, valid dan reliabel tentang suatu hal (variabel tertentu)".

Objek penelitian dalam penelitian ini adalah Profitabilitas dan Kebijakan Hutang terhadap Nilai Perusahaan.

### **3.1.3 Unit Penelitian**

Dalam penelitian ini yang menjadi unit penelitian adalah laporan keuangan pada perusahaan pertambangan sub sektor batu bara yang terdaftar di Bursa Efek Indonesia tahun 2013-2017.

#### **3.2 Definisi dan Operasionalisasi Variabel Penelitian**

### **3.2.1 Definisi Variabel Penelitian**

Dalam sebuah penelitian terdapat beberapa variabel yang harus ditetapkan dengan jelas sebelum mulai pengumpulan data. Variabel penelitian adalah suatu atribut atau sifat atau nilai dari orang, obyek atau kegiatan yang mempunyai variasi tertentu yang ditetapkan oleh peneliti untuk dipelajari dan kemudian ditarik kesimpulannya (Sugiyono, 2017:39).

Variabel dalam sebuah penelitian dibedakan menjadi dua variabel utama yaitu variabel bebas (*independent*) dan variabel terikat (*dependent*). Variabel yang digunakan dalam penelitian ini adalah variabel independen yaitu Profitabilitas dan Kebijakan Hutang, sedangkan variabel dependen yaitu Nilai perusahaan, maka definisi dari setiap variabel dan pengukurannya adalah sebagai berikut:

### **3.2.1.1 Variabel Bebas (***Independent Variable***)**

Menurut Sugiyono (2017:39) Variabel Bebas (*Independent Variable*)

adalah:

"Variabel independen sering disebut sebagai variabel *stimulus, predictor, antecedent.* Dalam bahasa Indonesia disebut sebagai variabel bebas. Variabel bebas adalah variabel yang mempengaruhi atau yang menjadi sebab perubahannya atau timbulnya variabel dependen (terikat)".

Berdasarkan pada judul penelitian, maka dalam penelitian ini terdapat 2

(dua) variabel independen, yaitu Profitabilitas (X1) dan Kebijakan Hutang (X2).

Adapun penjelasannya sebagai berikut:

1. Profitabilitas  $(X_1)$ 

Dalam penelitian ini, penulis menggunakan definisi profitabilitas yang

dikemukakan oleh Sartono (2012), Kasmir (2013), Hanafi & Halim (2012),

dan Fahmi (2013) sebagai berikut:

"Rasio yang mengukur kemampuan perusahaan dalam memperoleh keuntungan dengan menggunakan sumber modal yang dimiliki perusahaan, serta mengukur kemampuan keseluruhan manajemen secara efektif yang ditunjukkan dengan seberapa besar kemampuan manajemen dalam mengelola modal yang ada menjadi hasil yang menguntungkan bagi perusahaan. Pada dasarnya penggunaan rasio ini yakni menunjukkan tingkat efisiensi suatu perusahaan".

Adapun indikator yang digunakan untuk mengukur variabel profitabilitas dalam penelitian ini adalah dengan *return on equity* yang dikemukakan oleh Fahmi (2013:80) yaitu dengan cara membagi laba setelah pajak dengan modal. ROE ini menggambarkan kemampuan perusahaan dalam

menghasilkan laba bersih untuk pengembalian ekuitas pemegang saham yang digunakan oleh manajemen suatu perusahaan. Nilai ROE yang tinggi akan memberikan sinyal positif bagi para investor bahwa perusahaan dapat menghasilkan laba dalam kondisi yang menguntungkan. Hal ini menjadi daya tarik bagi investor untuk memiliki saham perusahaan dan akan meningkatkan harga saham sehingga nilai perusahaan pun menjadi meningkat.

### 2. Kebijakan Hutang  $(X_2)$

Dalam penelitian ini, penulis menggunakan definisi Kebijakan Hutang yang dikemukakan oleh Subramanyam & Wild (2012:82), Riyanto (2011:98), Harmono (2011:137) dan Brigham dan Houston (2011) sebagai berikut:

"Kebijakan Hutang adalah suatu keputusan yang dilakukan seorang manajemen dalam melakukan pendanaan bagi perusahaan dengan sumber modal yang dibiayai dari hutang untuk mencapai tujuan tertentu, seperti membiayai aktivitas operasional serta meningkatkan kinerja manajemen perusahaan. Pendanaan terefleksi dengan harga saham, maka keputusan manajemen yang tepat dapat memaksimalkan harga saham yang merupakan cerminan dari suatu nilai perusahaan".

Adapun indikator yang digunakan untuk mengukur variabel kebijakan hutang dalam penelitian ini adalah dengan *debt to equity ratio* yang dikemukakan Horne & John (2012:308) yaitu dengan cara membagi total hutang dengan ekuitas. Para kreditor secara umum lebih menyukai rasio ini rendah, semakin rendah rasio ini, semakin tinggi tingkat pendanaan perusahaan yang disediakan oleh pemegang saham, dan semakin besar perlindungan bagi kreditor jika terjadi penyusutan nilai aktiva atau kerugian besar. Penulis menggunakan *rasio debt to equity* sebagai alat untuk mengukur kebijakan hutang karena rasio ini menunjukan persentase penyediaan dana oleh pemegang saham terhadap pemberi pinjaman. Semakin tinggi rasio, semakin rendah pendanaan perusahaan yang disediakan oleh pemegang saham dan semakin rendah rasio akan semakin baik kemampuan perusahaan dalam membayar hutang.

### **3.2.1.2 Variabel Terikat (***Dependent Variable***)**

Menurut Sugiyono (2017:39), Variabel Terikat (*Dependent Variable*) adalah:

"Variabel yang dipengaruhi atau yang menjadi akibat, karena adanya variabel bebas".

Dalam penelitian ini, variabel dependen yang diteliti adalah Nilai Perusahaan. Penulis menggunakan definisi nilai perusahaan yang dikemukakan oleh Margaretha (2011:5), Fahmi (2013:82) dan Harmono (2011:50) sebagai berikut:

"Nilai Perusahaan adalah nilai yang tercermin dan dapat diukur berdasarkan harga saham di pasar yang bisa menghargai nilai saham perusahaan, dimana semakin tinggi nilai pasar maka akan meningkatkan nilai perusahaan yang digambarkan dengan harga saham dan juga akan memberikan kemakmuran serta kesejahteraan bagi para *shareholder*".

#### **3.2.2 Operasionalisasi Variabel Penelitian**

Operasionalisasi variabel meliputi penjelasan mengenai variabel penelitian, konsep variabel, indikator variabel, pengukuran variabel, dan skala variabel. Operasionalisasi variabel diperlukan untuk menjabarkan variabel penelitian dan tujuan ke dalam konsep indikator yang bertujuan untuk memudahkan pengertian dan menghindari perbedaan persepsi dalam penelitian ini. Tabel 3.1 akan menjelaskan secara rinci operasionalisasi variabel dalam penelitian ini.

| N <sub>0</sub> | <b>Variabel</b>           | <b>Konsep Variabel</b>                                                                                                    | <b>Indikator</b>                                                                                                    | <b>Skala</b> |
|----------------|---------------------------|----------------------------------------------------------------------------------------------------|----------------------------------------------------------------------------------------------------|--------------|
| 1              | Profitabilitas<br>$(X_1)$ | "Profitabilitas<br>adalah rasio yang<br>mengukur<br>kemampuan<br>perusahaan dalam<br>memperoleh<br>keuntungan<br>dengan                                                                                                    | <b>EAT</b><br>$ROE =$<br>X 100%<br><b>Total Modal</b><br>Menurut Fahmi (2013:80)                                             | Rasio        |
|                |                           | menggunakan<br>sumber modal<br>yang dimiliki<br>perusahaan, serta<br>mengukur<br>kemampuan<br>keseluruhan<br>manajemen secara<br>efektif yang<br>ditunjukkan<br>dengan seberapa<br>besar kemampuan<br>manajemen dalam<br>mengelola modal<br>yang ada menjadi<br>hasil yang<br>menguntungkan<br>bagi perusahaan.<br>Pada dasarnya<br>penggunaan rasio<br>ini yakni | Keterangan:<br>$-ROE = Return on Equity$<br>- $EAT =$ laba setelah pajak<br>- Shareholder's Equity $=$<br><b>Total Modal</b> |              |

**Tabel 3.1**

**Operasionalisasi Variabel Penelitian**

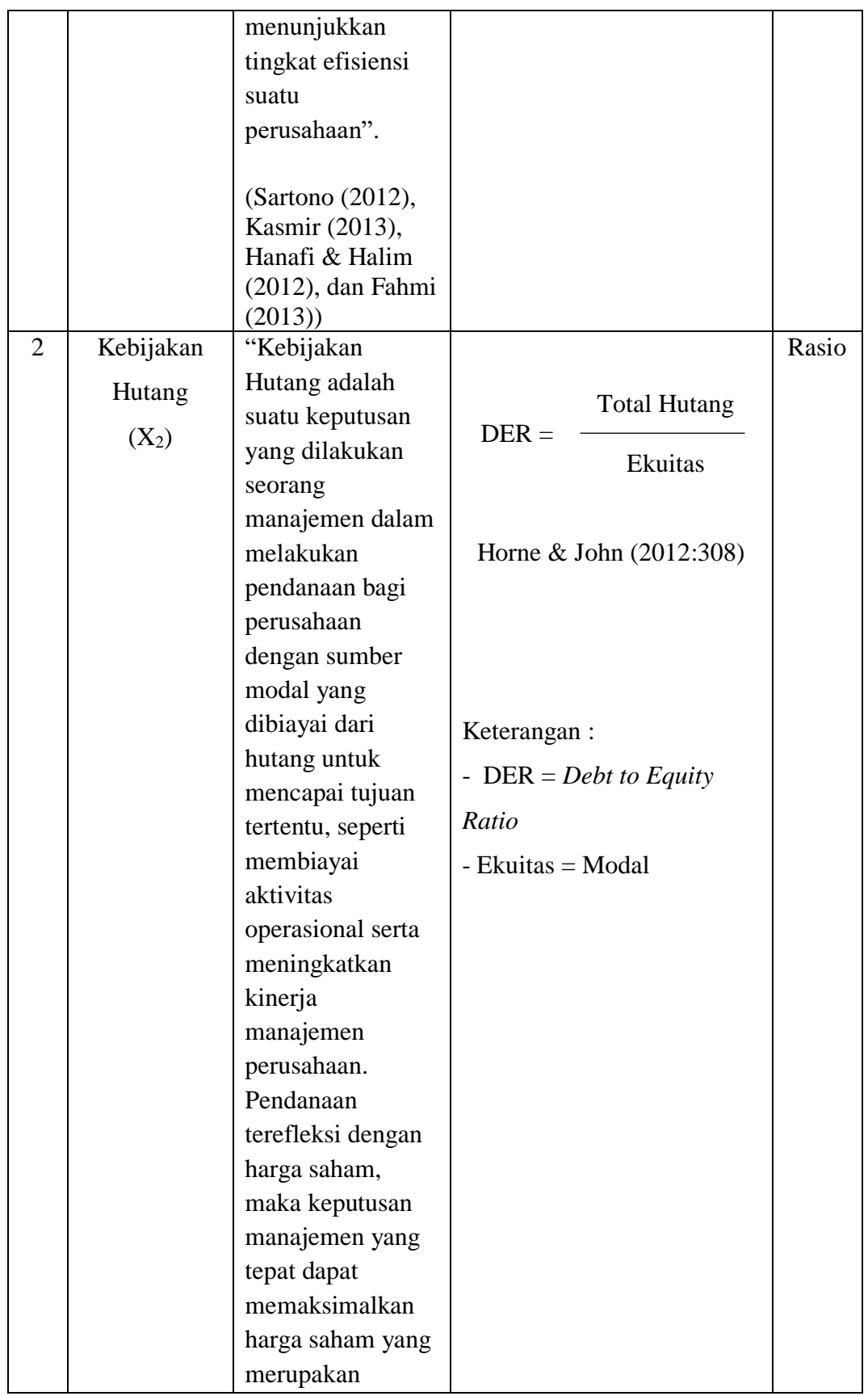

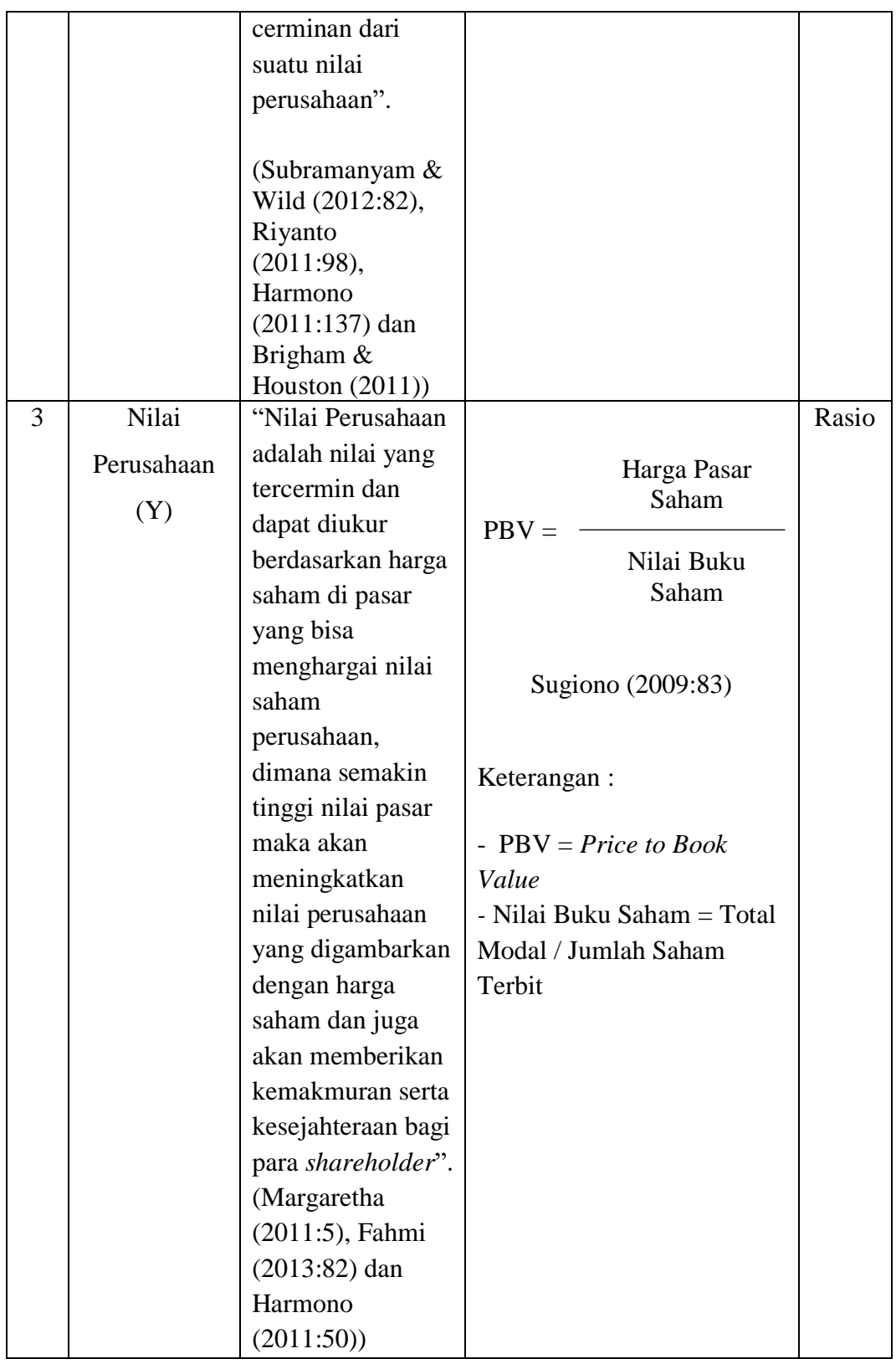

Sumber: Data yang diolah

# **3.3 Populasi dan Sampel Penelitian**

## **3.3.1 Populasi Penelitian**

Populasi adalah wilayah generalisasi yang terdiri atas objek/subjek yang mempunyai kualitas dan karakteristik tertentu yang ditetapkan oleh peneliti untuk dipelajari dan kemudian ditarik kesimpulannya (Sugiyono, 2017: 80).

Berdasarkan pengertian diatas, maka populasi dalam penelitian ini adalah Perusahaan Pertambangan Sub Sektor Batu Bara yang terdaftar di Bursa Efek Indonesia tahun 2013-2017.

| No.                         | <b>Kode Perusahaan</b> | Nama Perusahaan                       | <b>Alamat Perusahaan</b>                                                                                             |
|-----------------------------|------------------------|---------------------------------------|----------------------------------------------------------------------------------------------------|
| 1                           | <b>ADRO</b>            | Adaro Energy Tbk.                     | Gedung Menara karya,<br>Lantai 23, Jalan H.R.<br>Rasuna Said Blok X-5,<br>Kav. 1-2, Jakarta Selatan<br>12950.        |
| $\mathcal{D}_{\mathcal{L}}$ | <b>ARII</b>            | Atlas Resources Tbk.                  | Sampoerna Strategic<br>Square, South Tower,<br>Lantai 18, Jalan Jenderal<br>Sudirman, kav 45-46,<br>Jakarta Selatan. |
| 3                           | <b>ATPK</b>            | Bara Jaya<br>International Tbk.       | JL.Prof.Dr.Satrio Kav.18,<br>Setiabudi Jakarta 12940,<br><b>AXA Tower 29th Floor</b><br>Suite 01 Kuningan City.      |
| 4                           | <b>BORN</b>            | Borneo Lumbung<br>Energy & Metal Tbk. | Gedung Menara Merdeka<br>Lantai 29, Jalan Budi<br>Kemuliaan I No. 2, Jakarta<br>10110.                               |

**Tabel 3.2 Populasi Perusahaan Pertambangan Subsektor Batu BaraTahun 2013-2017**

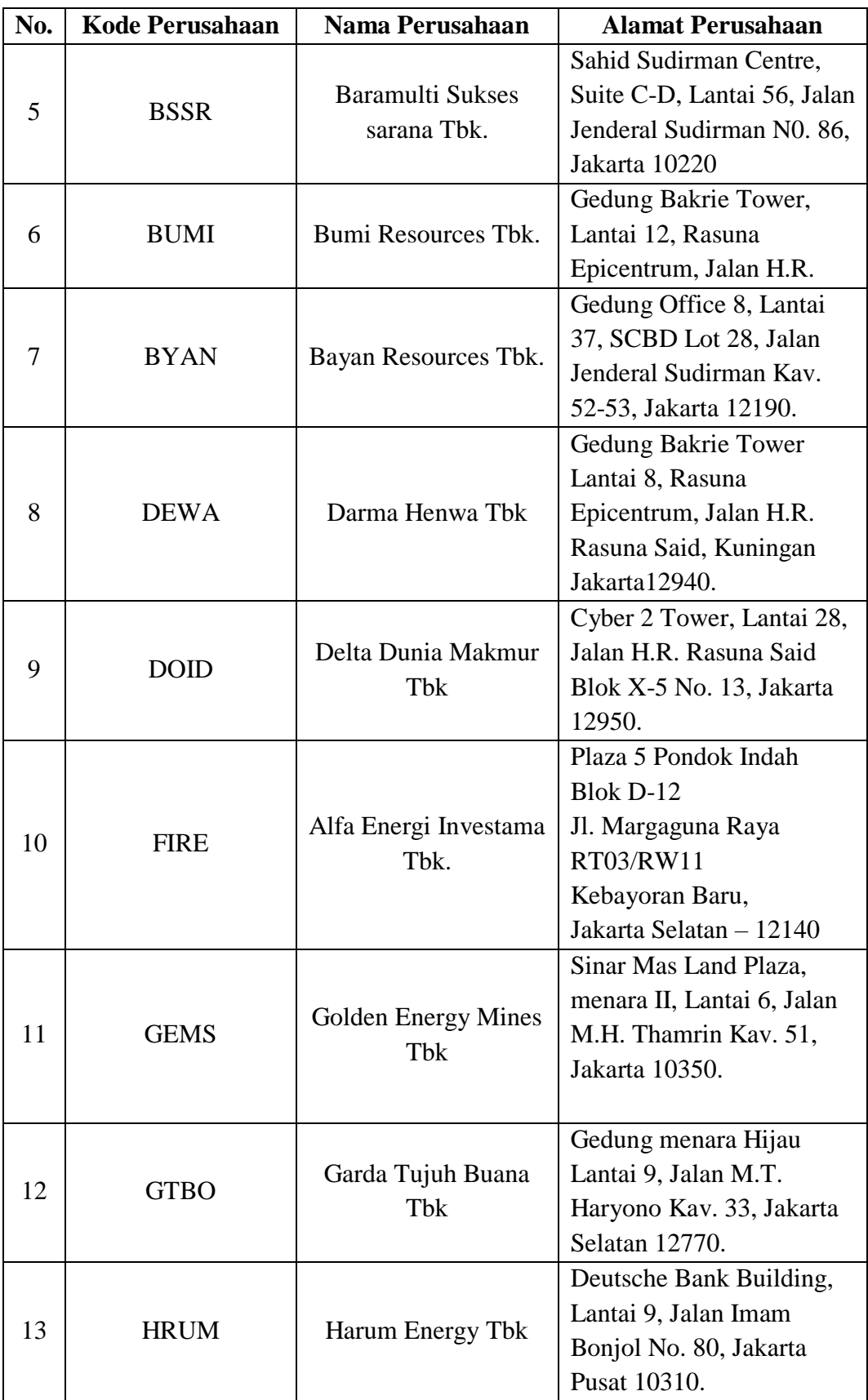

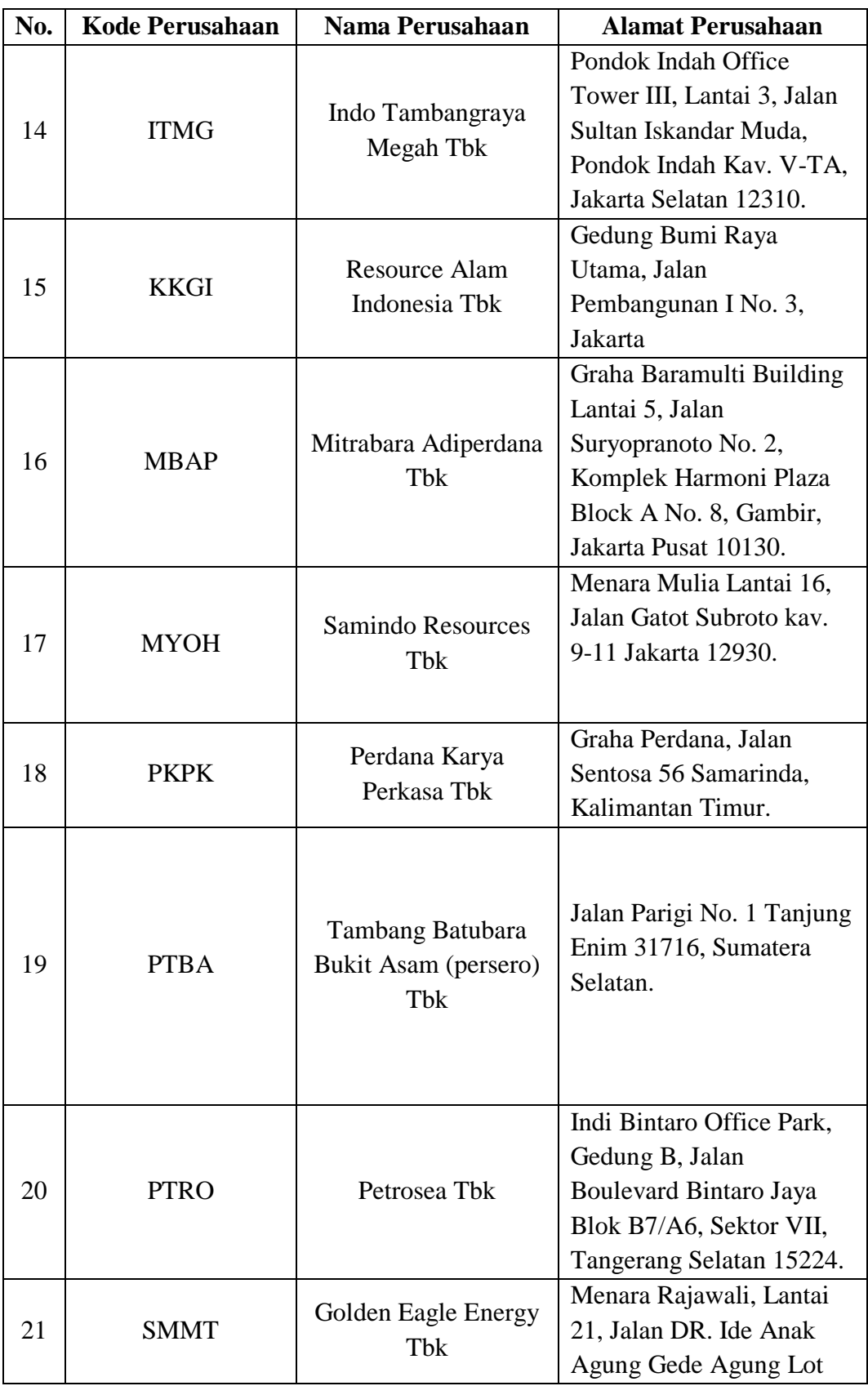

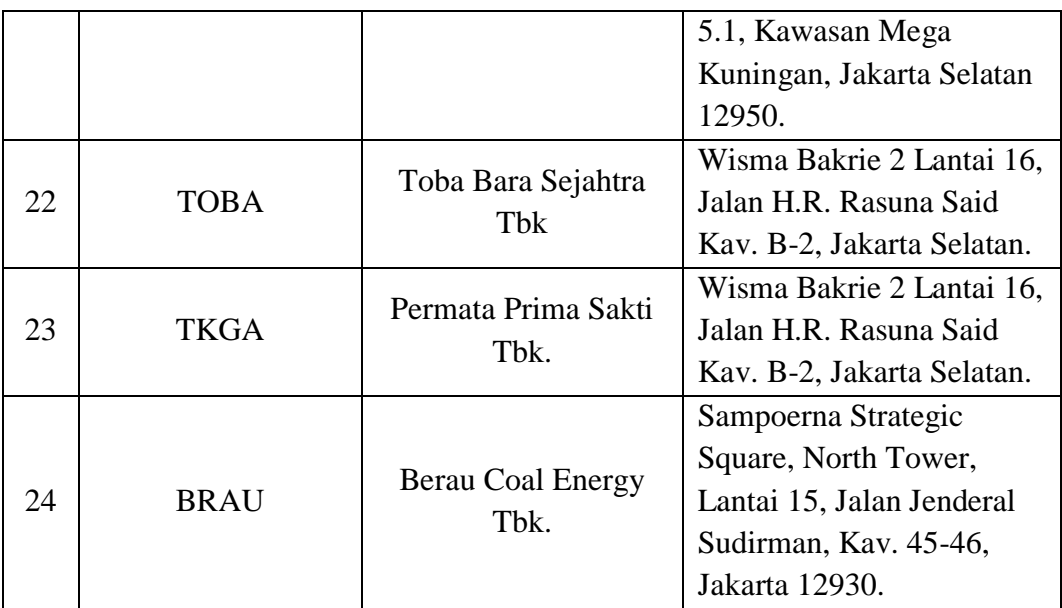

Sumber: Bursa Efek Indonesia ( [www.idx.co.id](http://www.idx.co.id/) )

# **3.3.2 Teknik Sampling**

Menurut Sugiyono (2017:81) teknik sampling adalah

"Merupakan teknik pengambilan sampel. Untuk menentukan sampel yang akan digunakan dalam penelitian, terdapat berbagai teknik sampling yang digunakan".

Dalam penelitian ini, teknik sampling yang digunakan oleh penulis adalah teknik *non probability sampling*. Menurut Sugiyono (2017:84) *non probability sampling* adalah:

"Teknik pengambilan sampel yang tidak memberi peluang/kesempatan sama bagi setiap unsur atau anggota populasi untuk dipilih menjadi sampel".

Teknik *non probability sampling* yang digunakan dalam pengambilan sampel pada penelitian ini adalah *purposive sampling*. *Purposive sampling* adalah teknik penentuan sampel dengan pertimbangan tertentu (Sugiyono, 2017:85).

Alasan pemilihan sampel dengan menggunakan *purposive sampling* adalah karena tidak semua sampel memiliki kriteria yang sesuai dengan yang penulis tentukan. Adapun kriteria-kriteria perusahaan pertambangan sub sektor batu bara yang terdaftar di Bursa Efek Indonesia pada periode tahun 2013-2017 yang dijadikan sebagai sampel penelitian yaitu:

- 1. Perusahaan Pertambangan Sub Sektor Batu Bara yang *listing* di Bursa Efek Indonesia pada tahun 2013-2017.
- 2. Perusahaan Pertambangan Sub Sektor Batu Bara yang tidak *Delisting* dari Bursa Efek Indonesia pada tahun 2013-2017.
- 3. Perusahaan Pertambangan Sub Sektor Batu Bara yang terdaftar secara konsisten di Bursa Efek Indonesia pada tahun 2013-2017.

Berdasarkan kriteria pemilihan sampel di atas, perusahaan yang akan digunakan sebagai sampel diambil dari 24 Perusahaan Pertambangan Sub Sektor Batu Bara periode 2013-2017. Berikut adalah tabel hasil pemilihan sampel penelitian sesuai dengan kriteria yang telah ditentukan:

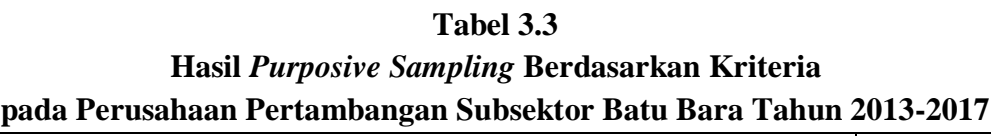

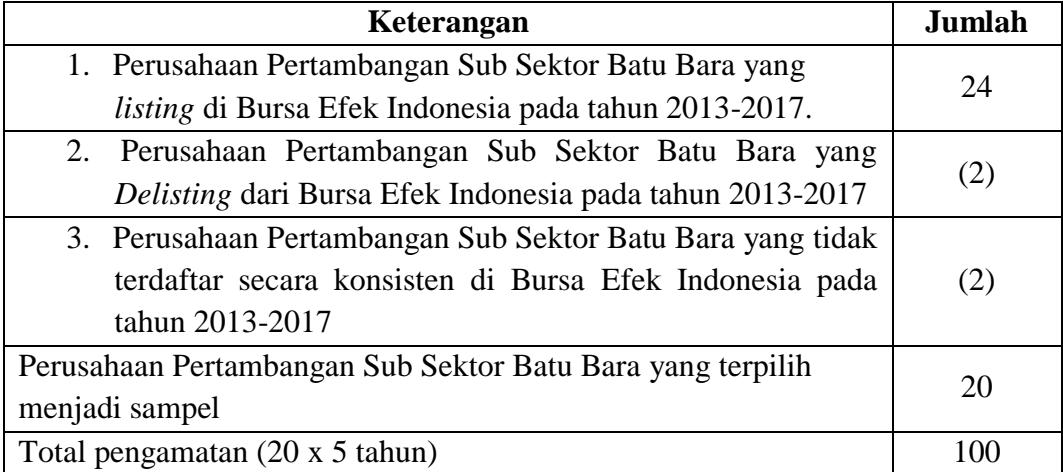

Sumber: Data yang diolah

Berdasarkan populasi penelitian di atas, maka sampel yang digunakan dalam penelitian ini adalah Perusahaan Pertambangan Sub Sektor Batubara yang memiliki kriteria pada tabel 3.3 yaitu sebanyak 20 perusahaan.

#### **3.3.3 Sampel penelitian**

Dalam penelitian ini, sampel yang terpilih adalah perusahaan Pertambangan Sub Sektor Batu Bara yang terdaftar di Bursa Efek Indonesia dari tahun 2013 sampai dengan 2017 secara berturut-turut dan memiliki kriteria tertentu yang mendukung penelitian.

Menurut Sugiyono (2017:81) sampel adalah:

"Bagian dari jumlah dan karakteristik yang dimiliki oleh populasi tersebut. Bila populasi besar, dan peneliti tidak mungkin mempelajari semua yang ada pada populasi, misalnya karena keterbatasan dana, tenaga dan waktu, maka peneliti dapat menggunakan sampel yang diambil dari populasi itu". Daftar yang menjadi sampel dalam perusahaan Sektor Pertambangan Sub

Sektor Batu Bara yang terdaftar di Bursa Efek Indonesia disajikan pada tabel berikut:

# **Tabel 3.4 Daftar Perusahaan Pertambangan Subsektor Batu Bara yang Menjadi Sampel Penelitian**

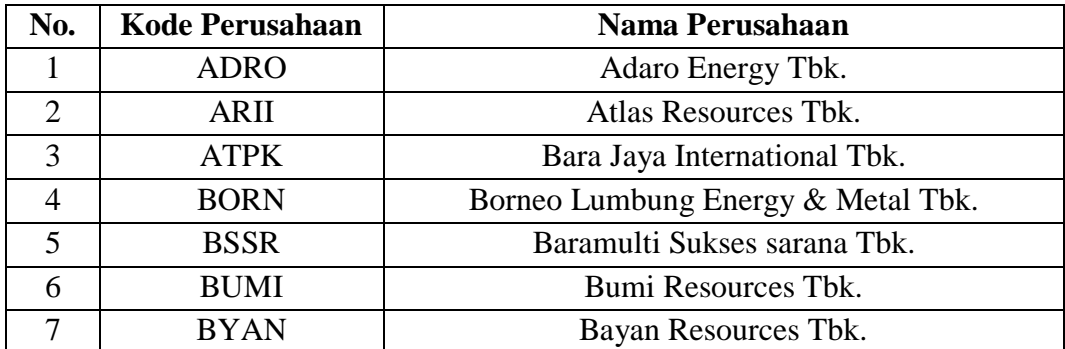

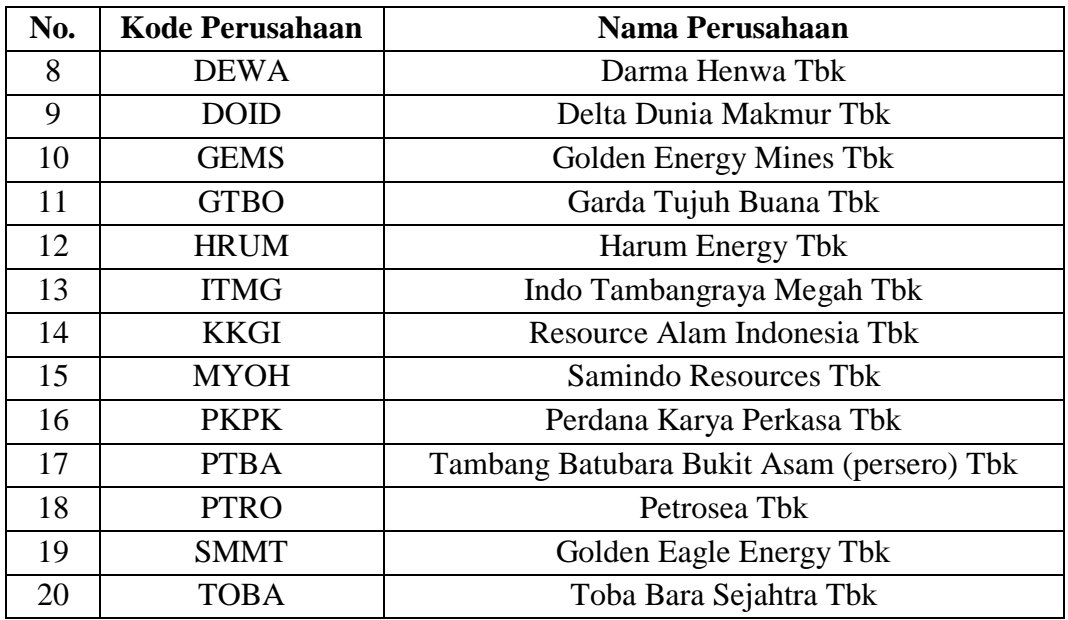

Sumber: Data yang diolah

Dalam hal ini sampel yang digunakan oleh penulis sebanyak 20 perusahaan Sektor Pertambangan Subsektor Batu Bara yang terdaftar di Bursa Efek Indonesia periode 2013-2017.

# **3.4 Sumber Data dan Teknik Pengumpulan Data**

#### **3.4.1 Sumber Data**

Sumber data yang digunakan dalam penelitian ini adalah data sekunder yang bersifat kuantitatif. Data sekunder umumnya berupa bukti, catatan, laporan historis yang telah tersusun dalam laporan keuangan tahunan yang diperoleh di situs internet yaitu [www.idx.co.id](http://www.idx.co.id/) dan [www.sahamok.com](http://www.sahamok.com/)

### **3.4.2 Teknik Pengumpulan Data**

Menurut Sugiyono (2017:137) Teknik pengumpulan data adalah:

"Cara-cara yang dilakukan untuk memperoleh data dan keteranganketerangan yang diperlukan dalam penelitian".

Penentuan teknik pengumpulan data dipengaruhi oleh jenis dan sumber data penelitian yang dibutuhkan. Adapun cara-cara untuk memperoleh data dan informasi dalam penelitian ini, penulis melakukan pengumpulan data sebagai berikut:

### 1. Penelitian Kepustakaan (*Library Research*)

Dalam memperoleh data sekunder penulis melakukan studi perpustakaan untuk mendapatkan landasan teoritis yang berhubungan dengan masalah yang diteliti. Dilakukan dengan membaca, menelaah, dan meneliti jurnal-jurnal, surat kabar, buku, dan literatur-literatur lainnya yang berhubungan erat dengan topik penelitian.

#### 2. Pengumpulan data sekunder

Dalam penelitian ini jenis data yang penulis gunakan adalah jenis data sekunder, yaitu data yang diperoleh dari hasil pengamatan laporan keuangan perusahaan pertambangan sub sektor batu bara yang diarsipkan atau yang dipublikasikan di Bursa Efek Indonesia periode 2013-2017. Data yang digunakan dalam penelitian ini adalah ringkasan kinerja perusahaan dan laporan keuangan tahunan (*annual report*) perusahaan yang diperoleh melalui situs resmi BEI yaitu Indonesia *Stock Exchange* [www.idx.co.id.](http://www.idx.co.id/)

### **3.5 Metode Analisis Data**

Menurut Sugiyono (2017: 147) analisis data adalah:

"Kegiatan setelah data dari seluruh responden atau sumber data lain terkumpul. Kegiatan dalam analisis data adalah: mengelompokkan data berdasarkan variabel dan jenis responden, mentabulasi data berdasarkan variabel dari seluruh responden, menyajikan data tiap variabel yang diteliti, melakukan perhitungan untuk menjawab rumusan masalah, dan melakukan perhitungan untuk menguji hipotesis yang telah diajukan".

Analisis data adalah penyederhanaan data ke dalam bentuk yang lebih mudah diinterpretasikan. Data yang terhimpun dari hasil penelitian akan penulis bandingkan antara data yang ada di lapangan dengan data kepustakaan, kemudian dilakukan analisis untuk menarik kesimpulan. Data yang akan dianalisis dalam penelitian ini berkaitan dengan hubungan antara variabel-variabel. Analisis data yang akan penulis gunakan dalam penelitian ini adalah sebagai berikut :

#### **3.5.1 Analisis Deskriptif**

Menurut Sugiyono (2017:147) analisis deskriptif adalah:

"Statistik yang digunakan untuk menganalisis data dengan cara mendeskripsikan atau menggambarkan data yang telah terkumpul sebagaimana adanya tanpa bermaksud membuat kesimpulan yang berlaku untuk umum atau generalisasi".

Pendekatan yang dapat digunakan dalam melakukan analisis deskriptif antara lain adalah penyajian data melalui tabel, grafik, diagram, perhitungan modus, median, *mean*, standar deviasi, perhitungan presentase, serta perhitungan rumus panjang kelas untuk menentukan interval kriteria (Sugiyono, 2017:148).

Pada analisis deskriptif ini dilakukan pembahasan mengenai analisis terhadap rasio-rasio untuk mencari nilai dari variabel X (profitabilitas dan kebijakan hutang) dan variabel Y (nilai perusahaan). Berikut adalah langkahlangkah yang dilakukan untuk menganalisis profitabilitas, kebijakan hutang dan nilai perusahaan :

### **1. Profitabilitas**

- a. Menentukan laba setelah pajak (*earnings after tax*) perusahaan.
- b. Menentukan total ekuitas (*total equity*) perusahaan.
- c. Menentukan persentase *return on equity* dengan membagi laba bersih dengan total ekuitas perusahaan.
- d. Menentukan kriteria profitabilitas

Hasil pengebalian ekuitas atau *return on equity* atau rentabilitas modal sendiri merupakan rasio untuk mengukur laba bersih sesudah pajak dengan modal sendiri. Rasio ini menunjukan efesiensi penggunaan modal sendiri.

Berikut rata-rata industri untuk return on equity adalah 40% artinya semakin tinggi rasio ini maka maka menunjukkan bahwa perusahaan mampu menghasilkan laba secara maksimal dari dana yang telah diberikan oleh pemegang saham yang berarti kinerja keuangan perusahaan semakin baik. (Kasmir, 2008 : 203).

**Tabel 3.5 Kriteria Penilaian Profitabilitas**

| <b>Interval</b> | <b>Kriteria</b> |
|-----------------|-----------------|
| $< 15\%$        | Sangat Rendah   |
| 15% - 29,99%    | Rendah          |
| 30% - 44,99%    | Sedang          |
| 45% - 59%       | Tinggi          |
| $>60\%$         | Sangat Tinggi   |

Sumber: Kasmir (2008 : 203)

e. Menarik kesimpulan berdasarkan hasil perhitungan yang diperoleh.

#### **2. Kebijakan Hutang**

- a. Menentukan total hutang (*total liabilities)* pada setiap perusahaan.
- b. Menentukan total modal (*total equity*) pada setiap perusahaan
- c. Menentukan presentase *debt equity ratio* dengan membagi *total liabilities*  dengan *total equity* perusahaan.
- d. Menentukan kriteria kebijakan hutang

*Debt to Equity ratio* untuk setiap perusahaan berbeda-beda, tergantung karakter bisnis dan keberagaman arus kasnya. Perusahaan dengan semakin tinggi *Debt to Equity ratio* (DER) maka akan menunjukan kinerja yang kurang baik bagi perusahaan. Perusahaan secara ukuran umum harus berusaha DER bernilai rendah atau berada di bawah 200% atau 2:1 yang berarti berada dibawah 2 kali dari total hutang perusahaan dikatakan perusahaan mampu memenuhi semua kewajiban keuangannya serta berarti juga semakin tinggi pendanaan yang di berikan pemegang saham yang bisa menjamin para kreditur (Kasmir, 2008:164).

| Kriteria Penilaian Kebijakan Hutang |                 |  |
|-------------------------------------|-----------------|--|
| <b>Interval</b>                     | <b>Kriteria</b> |  |
| $0 - 1$ kali                        | Sangat Rendah   |  |
| $1,1 - 2$ kali                      | Rendah          |  |
| $2,1 - 3$ kali                      | Sedang          |  |
| $3,1 - 4$ kali                      | Tinggi          |  |
| $>$ 4,1 kali                        | Sangat Tinggi   |  |

**Tabel 3.6**

Sumber: Kasmir (2008:164)

e. Menarik kesimpulan berdasarkan hasil perhitungan yang diperoleh.

#### **3. Nilai Perusahaan**

- a. Menentukan harga pasar per lembar saham perusahaan pertambangan sub sektor batu bara pada periode pengamatan.
- b. Menentukan nilai buku perusahaan pada periode pengamatan.
- c. Menentukan persentase *price book value* dengan membagi harga pasar per

lembar saham dengan nilai buku perusahaan.

**d.** Menentukan kriteria Nilai perusahaan

Perbandingan antara harga pasar dan nilai buku saham. Untuk perusahaan-perusahaan yang berjalan dengan baik, umumnya rasio PBV ini mencapai diatas satu, yang menunjukkan bahwa nilai pasar saham lebih besar dari nilai buku perusahaanya. Semakin besar rasio PBV semakin tinggi perusahaan dinilai oleh para pemodal relatif dibandingkan dengan dana yang telah ditanamkan di perusahaan (Suad dan Pudjiastuti, 2006:258).

| 111 RUL IU 1 VIIIRUMI 1 VIRU 1 VI ROUIRUMI |               |  |
|--------------------------------------------|---------------|--|
| <b>Interval</b>                            | Kriteria      |  |
| $0 - 0.49$                                 | Sangat Rendah |  |
| $0,50-0,99$                                | Rendah        |  |
| $1,00 - 1,49$                              | Sedang        |  |
| $1,50 - 1,99$                              | Tinggi        |  |
| > 2,00                                     | Sangat Tinggi |  |

**Tabel 3.7 Kriteria Penilaian Nilai Perusahaan**

e. Menarik kesimpulan berdasarkan hasil perhitungan yang diperoleh.

#### **3.5.2 Analisis Verifikatif**

Analisis verifikatif yaitu metode penelitian yang bertujuan untuk menguji kebenaran hipotesis yang berarti menguji kebenaran teori yang sudah ada, yaitu menganalisis seberapa besar pengaruh Profitabilitas dan Kebijakan Hutang baik secara parsial maupun simultan terhadap Nilai Perusahaan pada Perusahaan Pertambangan Sub Sektor Batu Bara yang terdaftar di Bursa Efek Indonesia periode 2013-2017.

Metode analisis verifikatif yang dilakukan dalam penelitian ini adalah dengan menggunakan hubungan kausal. Hubungan kausal digunakan untuk menganalisis sebab akibat. Jadi di sini ada variabel independen (variabel yang mempengaruhi) dan dependen (dipengaruhi). Metode analisis verifikatif ini dilakukan dengan langkah sebagai berikut :

### **3.5.2.1 Uji Asumsi Klasik**

Pada penelitian ini, penulis akan menggunakan analisis regresi linier berganda. Salah satu syarat untuk bisa menggunakan persamaan regresi linier berganda adalah terpenuhinya uji asumsi klasik. Apabila variabel telah memenuhi asumsi klasik, maka tahap selanjutnya dilakukan uji statistik. Uji statistik yang dilakukan adalah uji t dan uji F. Maksud dari uji t adalah pembuktian untuk membuktikan adanya pengaruh dari masing-masing variabel independen terhadap variabel dependen. Sedangkan, uji F adalah pengujian untuk membuktikan ada atau tidaknya pengaruh secara bersama-sama dari variabel independen terhadap variabel dependen.

### **1. Uji Normalitas**

Uji normalitas digunakan untuk menguji apakah distribusi variabel terikat untuk setiap nilai variabel bebas tertentu berdistribusi normal atau tidak. Dalam model regresi linier, asumsi ini ditunjukan oleh nilai *error*

yang berdistribusi normal. Model regresi yang baik adalah model regresi yang memiliki distribusi normal atau mendekati normal sehingga layak dilakukan pengujian secara statistik. Uji normalitas bisa dilakukan dengan menggunakan *test of normality kolmogrov smirnov* dalam program SPSS. Menurut Santoso (2012: 293), dasar pengambilan keputusan bisa dilakukan berdasarkan probabilitas (*asymtotic significance*), yaitu:

- Jika probabilitas > 0,05 maka distribusi dari model regresi adalah normal.
- Jika probabilitas < 0,05 maka distribusi dari model regresi adalah tidak normal

Pengujian secara visual dapat juga dilakukan dengan metode grafik normal probability plots dalam program SPSS, dengan dasar pengambilan keputusan sebagai berikut:

- Jika data menyebar di sekitar garis diagonal dan mengikuti arah garis diagonal, maka dapat disimpulan bahwa regresi memenuhi asumsi normalitas.
- Jika data menyebar jauh dari garis diagonal dan tidak mengikuti arah garis diagonal, maka dapat disimpulkan bahwa model regresi tidak memenuhi asumsi normalitas.

### **2. Uji Multikolinearitas**

Uji multikolinearitas bertujuan untuk menguji apakah pada sebuah model regresi ditemukan adanya korelasi antara variabel independen. Jika terjadi korelasi, maka dinamakan *problem* multikolinearitas. Model

regresi yang baik seharusnya tidak terjadi korelasi di antara variabel independen. Jika terbukti ada multikolinearitas, sebaiknya salah satu dari variabel independen yang ada dikeluarkan dari model, lalu pembuatan model regresi diulang kembali (Santoso, 2012: 234). Untuk mendeteksi ada tidaknya multikolinearitas dapat dilihat pada besaran *variance inflation factor* (VIF) dan *tolerance*. Pedoman suatu model regresi yang bebas multikolinearitas adalah mempunyai angka tolerance di atas 0,1. Batas *variance inflation factor* adalah 10. Jika nilai *variance inflation factor* di bawah 10, maka tidak terjadi gejala multikolinearitas (Gujarati, 2012: 432). Menurut Santoso (2012: 236), rumus yang digunakan adalah sebagai berikut:

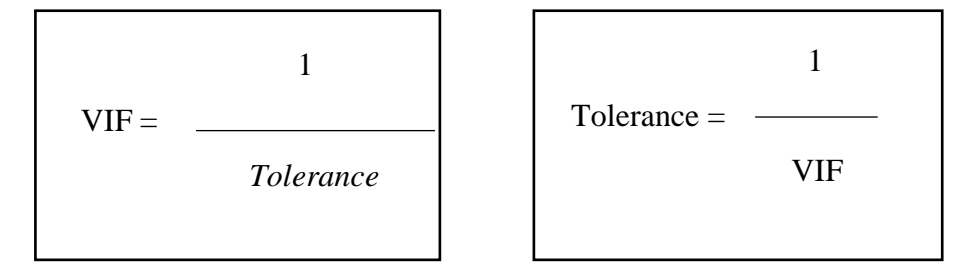

#### **3. Uji Heteroskedastisitas**

Uji heteroskedastisitas bertujuan untuk menguji apakah dalam model regresi terjadi ketidaksamaan *variance* dari residual suatu pengamatan ke pengamatan yang lain. Jika *variance* dari residual suatu pengamatan ke pengamatan lain tetap, maka disebut homoskedastisitas. Sedangkan, jika *variance* dari residual suatu pengamatan ke pengamatan lain berbeda, maka disebut heteroskedastisitas. Kebanyakan data *cross section* mengandung situasi heteroskedastisitas karena data ini menghimpun data yang mewakili berbagai ukuran (kecil, sedang, dan besar) (Ghozali, 2013: 139). Pengujian menggunakan dua sisi dengan tingkat signifikasi 0,05. Jika korelasi antara variabel independen dengan residual didapat signifikansi lebih dari 0,05 maka dapat dikatakan tidak terjadi masalah heteroskedastisitas (Ghozali, 2013:141). Untuk mendeteksi ada atau tidaknya heteroskedastisitas dapat dilakukan dengan melihat ada tidaknya pola tertentu pada grafik *scatterplot* antara SRESID dan ZPRED dimana sumbu Y adalah Y yang telah diprediksi dan sumbu X adalah residual (Y- prediksi − Y sesungguhnya) yang telah di *studentized*.

- Jika ada pola tertentu, seperti titik-titik yang ada membentuk pola tertentu yang teratur (bergelombang, melebar kemudian menyempit), maka mengindikasikan telah terjadi heteroskedastisitas.
- Jika tidak ada pola yang jelas, serta titik-titik menyebar di atas dan di bawah angka nol pada sumbu Y, maka tidak terjadi heteroskedastisitas.

#### **4. Uji Autokorelasi**

Persamaan regresi yang baik adalah yang tidak memiliki masalah autokorelasi, jika terjadi autokorelasi maka persamaan tersebut menjadi tidak baik atau tidak layak dipakai prediksi. Masalah korelasi baru timbul jika ada korelasi secara liniear antara kesalahan pengganggu periode t (berada) dengan kesalahan pengganggu periode t-1

(sebelumnya). Menurut Ghozali (2013:239) salah satu ukuran dalam menentukan autokorelasi dengan Uji Durnin-Watson (DW) dengan ketentuan sebagai berikut:

- $\bullet$  Jika (D-W) < *d*t, maka Ho ditolak
- $\bullet$  Jika (D-W) > *d*u, maka Ho diterima
- $\bullet$  Jika  $dt < (D-W) < du$ , maka tidak dapat diambil kesimpulan

Uji dilakukan dengan menggunakan uji Durbin-Watson, dengan rumus sebagai berikut:

$$
D-W = \frac{\sum (et-et-1)}{\sum e_t^2}
$$

**Tabel 3.8 Uji Statistik Durbin-Watson**

| Nilai Statistik d     | Hasil                              |
|-----------------------|------------------------------------|
| 0 < d < dL            | Ada auto kolerasi positif          |
| dL < d < du           | Ragu-ragu                          |
| $Du < d < 4 - du$     | Tidak ada kolerasi positif/negatif |
| $4 - du < d < 4 - dL$ | Ragu-ragu ada kolerasi negatif     |
| $4 - dL < d < 4$      | Ada kolerasi negative              |

### **3.5.2.2 Uji Hipotesis**

Pengujian hipotesis dimaksudkan untuk mengetahui ada tidaknya pengaruh yang signifikan antara variabel independen kepada variabel dependen. Dalam pengujian hipotesis ini, peneliti menetapkan dengan menggunakan uji signifikan, dengan penetapan hipotesis nol (H0) dan hipotesis alternatif (Hα). Sebagaimana yang dikemukakan oleh Sugiyono (2017:63) hipotesis adalah:

"Jawaban sementara terhadap rumusan masalah penelitian, di mana rumusan masalah penelitian telah dinyatakan dalam bentuk kalimat pertanyaan. Dikatakan sementara, karena jawaban yang diberikan baru didasarkan pada teori yang relevan, belum didasarkan pada fakta-fakta empiris yang diperoleh melalui pengumpulan data".

Rancangan pengujian hipotesis digunakan untuk mengetahui korelasi dari kedua variabel yang diteliti. Tahap-tahap dalam rancangan pengujian hipotesis ini dimulai dengan penetapan hipotesis nol  $(H_0)$  dan hipotesis alternatif  $(H_a)$ , pemilihan tes statistik, perhitungan nilai statistik, dan penetapan tingkat signifikan.

Hipotesis yang akan diuji dalam penelitian ini berkaitan dengan ada tidaknya pengaruh positif atau pengaruh negatif antara variabel independen yaitu profitabilitas dan kebijakan hutang terhadap variabel dependennya yaitu nilai perusahaan. Dalam perumusan hipotesis statistik, antara hipotesis nol (H0) dan hipotesis alternatif (Ha) selalu berpasangan, bila salah satu ditolak, maka yang lain pasti diterima sehingga dapat dibuat keputusan yang tegas, yaitu H<sup>0</sup> ditolak pasti Ha diterima.

Hipotesis yang dibentuk dari variabel tersebut adalah sebagai berikut:

 $H_{0-1} \leq 0$ : Profitabilitas tidak berpengaruh positif terhadap nilai perusahaan.

 $H_{a-1} > 0$ : Profitabilitas berpengaruh positif terhadap nilai perusahaan.

 $H_{0-2} \leq 0$ : Kebijakan Hutang tidak berpengaruh positif terhadap nilai perusahaan.

Ha-2 > 0 : Kebijakan Hutang berpengaruh positif terhadap nilai perusahaan.

### **3.5.2.2.1 Uji Hipotesis Secara Parsial (Uji t)**

Pengujian individual menunjukan seberapa jauh pengaruh satu variabel independen secara parsial dalam menerangkan variabel dependennya.

Uji t atau parsial ini untuk melihat hubungan :

- Pengaruh Profitabilitas terhadap Nilai Perusahaan
- Pengaruh Kebijakan Hutang terhadap Nilai Perusahaan

Menurut Sugiyono (2016:184) uji signifikansi t dapat dilakukan dengan rumus statistik sebagai berikut:

$$
t = r \sqrt{\frac{n-2}{1-r^2}}
$$

Keterangan:

: Nilai Uji t yang dihitung

: Koefisien korelasi

- 2 : Koefisien determinasi
- : Jumlah anggota sampel

Krirteria Pengambilan Keputusan :

- a. Tolak Ho jika t hitung > t tabel atau nilai P-*value* (Sig) < α
- b. Terima Ho jika t hitung < t tabel atau nilai P-*value* Sig > α

Kriteria yang ditetapkan dengan membandingkan nilai thitung dengan ttabel dengan menggunakan tabel harga kritis  $t_{table}$  dengan tingkat signifikansi yang telah ditentukan sebesar 0,005 (*alpha* = 0,05). Adapun kaidah keputusan atau kriteria pengujian yang ditetapkan adalah sebagai berikut:

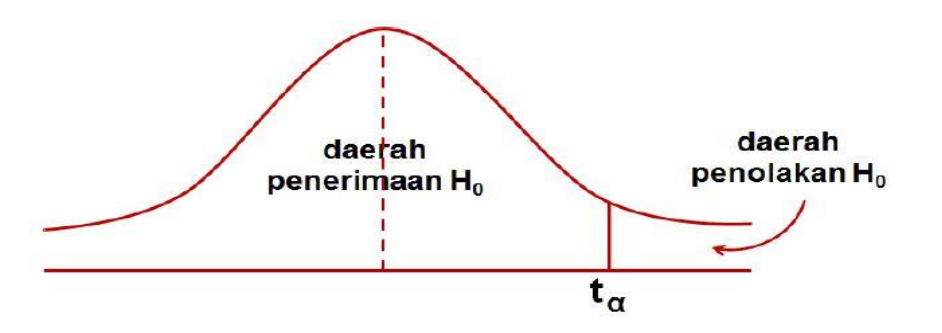

**Gambar 3.1 Daerah Penolakan dan Penerimaan Hipotesis Uji t Satu Arah**

### **3.5.2.2.2 Analisis Korelasi**

Menurut Sunyoto (2013:57) analisis korelasi adalah:

"Untuk menguji apakah dua variabel yaitu variabel bebas dan variabel terikat mempunyai hubungan yang kuat atau tidak kuat, apakah hubungan tersebut positif atau negatif".

Arahnya dinyatakan dalam bentuk hubungan positif atau negatif, sedangkan kuat atau tidak kuatnya hubungan dinyatakan dalam besarnya koefisien korelasi untuk mengetahui seberapa besar hubungan antara variabel independen dengan variabel dependen.

Untuk mengetahui kuat atau lemahnya hubungan antara variabel independen dengan variabel dependen dapat dihitung dengan koefisien korelasi. Jenis korelasi hanya bisa digunakan pada hubungan variabel garis lurus (linier) adalah korelasi *ProductMoment* (r). Untuk mengetahui kuat atau lemahnya hubungan antara variabel independen dengan variabel dependen dapat dihitung dengan koefisien korelasi. Jenis korelasi hanya bisa digunakan pada hubungan variabel garis lurus (linier) adalah korelasi *ProductMoment* (r).

Menurut Sugiyono (2016:241) adapun rumus dari korelasi *productmoment* adalah sebagai berikut:

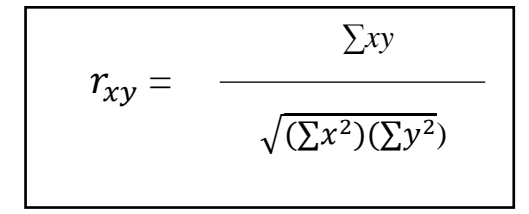

Keterangan:

r : Koefisien korelasi

x : Variabel independen

y : Variabel dependen

Koefisien korelasi (r) menunjukkan derajat korelasi antara variabel independen (X) dengan variabel dependen (Y). Nilai koefisien harus terdapat dalam batas-batas -1 hingga +1 (-1 <  $r$  < +1), yang menghasilkan beberapa kemungkinan, yaitu:

- Tanda positif menunjukkan adanya korelasi positif antara variabel-variabel yang diuji, yang berarti setiap kenaikan dan penurunan nilai-nilai X akan diikuti oleh kenaikan dan penurunan Y.
- Tanda negatif menunjukkan adanya korelasi negatif antara variabel-variabel yang diuji, yang berarti setiap kenaikan dan penurunan nilai-nilai X akan diikuti oleh kenaikan dan penurunan Y dan sebaliknya.
- Jika  $r = 0$  atau mendekati 0, maka menunjukkan korelasi yang lemah atau tidak ada korelasi sama sekali antara variabel-variabel yang diteliti.

Untuk dapat memberikan interprestasi terhadap koefisien korelasi yang ditemukan besar atau kecil, maka dapat digunakan pedoman sebagai berikut:

**Tabel 3.9 Pedoman Memberikan Interpretasi Koefisien Korelasi**

| <b>Interval Koefisien</b> | <b>Tingkat Hubungan</b> |
|---------------------------|-------------------------|
| $0,00-0,199$              | Sangat Rendah           |
| $0,20-0,399$              | Rendah                  |
| $0,40-0,599$              | Sedang                  |
| $0,60 - 0,799$            | Kuat                    |
| $0,80 - 1,000$            | Sangat Kuat             |

Sumber: Sugiyono (2016: 250)

### **3.5.3 Uji Simultan**

#### **3.5.3.1 Uji Signifikasi Simultan (Uji Statistik F)**

Uji Hipotesis berganda bertujuan untuk menguji apakah semua variabel bebas yang dimasukan dalam model bersama-sama memiliki pengaruh terhadap variabel terikatnya:

Uji F menunjukan apakah semua variabel independen yang dimaksudkan dalam model penelitian mempunyai pengaruh secara simultan terhadap variabel dependen. Uji F dapat dilakukan dengan membandingkan nilai Fhitung dengan Ftabel. Menurut Sugiyono (2015: 253), uji F dapat dicari dengan rumus sebagai berikut:

$$
F_{ht} = \frac{R^2/k}{(1-R^2)/(n-k-1)}
$$

Keterangan:

- $R$  = Koefisien korelasi berganda
- $k =$  Jumlah variabel independen
- $n = J$ umlah anggota sampel

 $D_k = (n-k-1)$  Derajat Kebebasan

Apabila  $F<sub>hitung</sub>$  lebih besar dibandingkan dengan  $F<sub>table</sub>$  maka hipotesis alternatif diterima. Artinya, semua variabel independen secara simultan berpengaruh terhadap variabel dependen atau dapat dilihat pada hasil output SPSS pada tabel ANOVA. Hasil uji F berpengaruh secara simultan antar variabel-variabel independen terhadap variabel dependen apabila nilai F (*p value*) lebih kecil dari 0,05. Adapun kriteria pengujian yang digunakan adalah:

- a. Jika F hitung > F tabel atau p value (sig)  $< 0.05$  maka H0 ditolak.
- b. Jika F hitung  $\langle$  F tabel atau p value (sig)  $> 0.05$  maka H0 diterima.

#### **3.5.3.2 Analisis Regresi Linier Berganda**

Teknik analisis data dalam penelitian ini menggunakan analisis regresi linier berganda untuk memperoleh gambaran yang menyeluruh mengenai pengaruh profitabilitas dan kebijakan hutang terhadap nilai perusahaan.

Sugiyono (2015:277) menyatakan bahwa :

"Analisis regresi ganda oleh peneliti, bila peneliti bermaksud meramalkan bagaimana keadaaan (naik turunnya) variabel dependen (kriterium), bila dua atau lebih variabel independen sebagai faktor prediktor di manupulasi (dinaik turunkan nilainya). Jika analisis regresi ganda akan dilakukan bila jumlah variabel independennya minimal dua".

Analisis regresi linier berganda dapat dilakukan dengan menggunakan program *SPSS for windows*. Untuk mengetahui apakah ada pengaruh signifikan dari beberapa variabel independen terhadap variabel dependen maka digunakan model regresi (*Multiple linier regression method*).

Menurut sugiyono (2015:269) analisis regresi linier berganda dapat dirumuskan sebagai berikut :

$$
Y = a + b_1 x_1 + b_2 x_2 + b_3 x_3
$$

Keterangan:

Y : Subyek dalam variabel dependen yang diprediksikan

a : Konstansta, nilai Y bila  $X = 0$  (harga konstan)

- b : Angka arah atau koefisien regresi, yang menunjukan angka peningkatan ataupun penurunan variabel dependen yang didasarkan pada variabel independen. Bila b (+) maka naik, bila b (-) maka terjadi penurunan.
- X : Subyek variabel independen yang mempunyai nilai tertentu.

# **3.5.3.3 Analisis Koefisien Determinasi (R<sup>2</sup> )**

Analisis determinasi merupakan analisis yang digunakan untuk mengetahui seberapa besar pengaruh variabel independen dan variabel dependen. Menurut Sugiyono (2015: 231), koefisien determinasi diperoleh dari koefisien korelasi pangkat dua, sebagai berikut:

$$
Kd = R^2 X 100\%
$$

Keterangan:

 $Kd = Koeffisien determinasi$ 

 $R^2$ <sup>2</sup> = Koefisien korelasi yang di kuadratkan

Kriteria untuk analisis koefisien determinasi adalah:

- a. Jika Kd mendekati 0, berarti pengaruh variabel dependen terhadap variabel independen lemah.
- b. Jika Kd mendekati 1, berarti pengaruh variabel independen terhadap variabel dependen kuat.

### **3.6 Model Penelitian**

Model penelitian merupakan abstraksi fenomena-fenomena yang ada dan sedang diteliti. Sesuai dengan judul skripsi, yaitu "Pengaruh Profitabilitas dan Kebijakan Hutang terhadap Nilai Perusahaan", untuk menggambarkan hubungan antara variabel independen dan dependen. Model penelitian dapat digambarkan sebagai berikut:

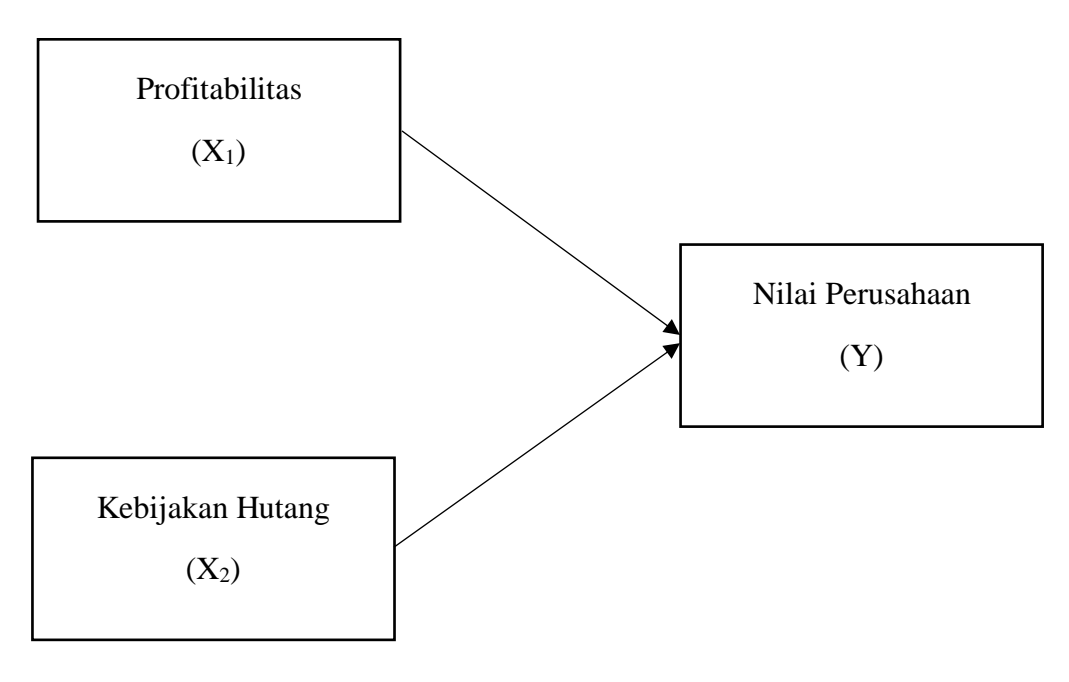

**Gambar 3.2 Model Penelitian**